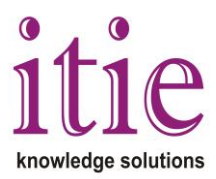

## **Image processing with MATLAB<sup>®</sup> (25 hours)**

This course deals with using MATLAB® Image Processing toolbox for image processing, analysis, visualization, and algorithm development. The training covers various topics such as importing and exporting images, pre- and post-processing of images, analysis and visualization of images, and spatial transformations and image registration.

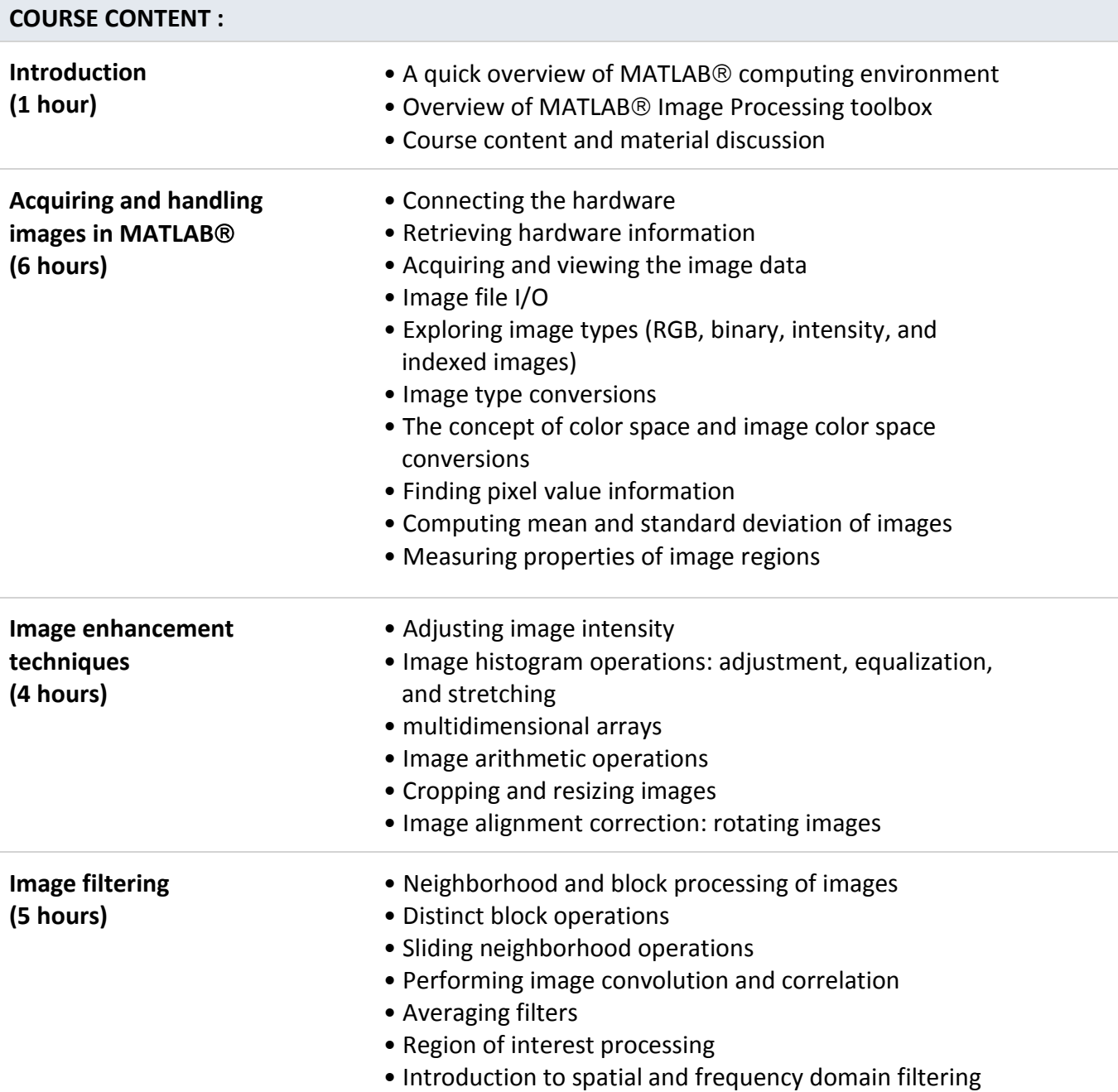

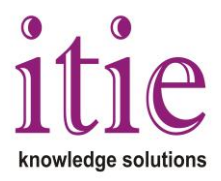

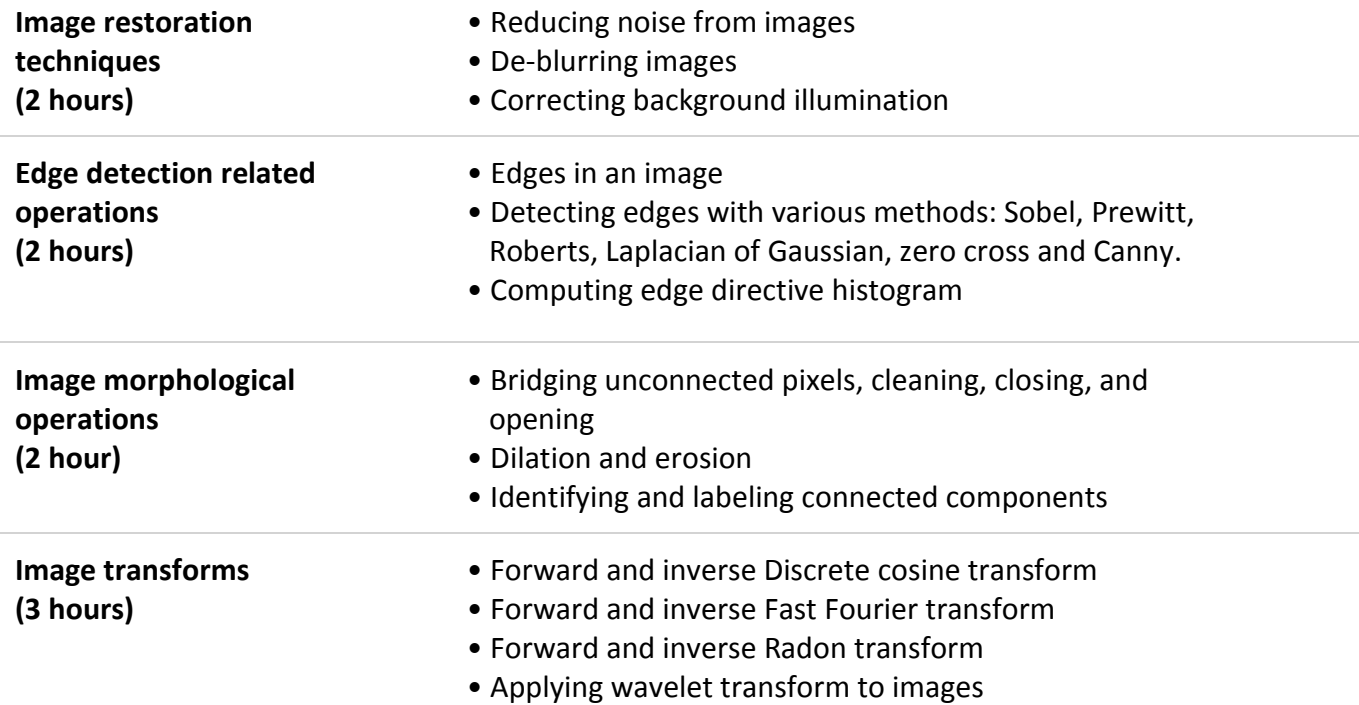